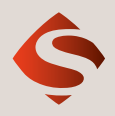

## **Unser Schlagwort? Schnelle Ablage!**

## Per Drag & Drop mit dem "Verschlagworter" Daten einfach speichern.

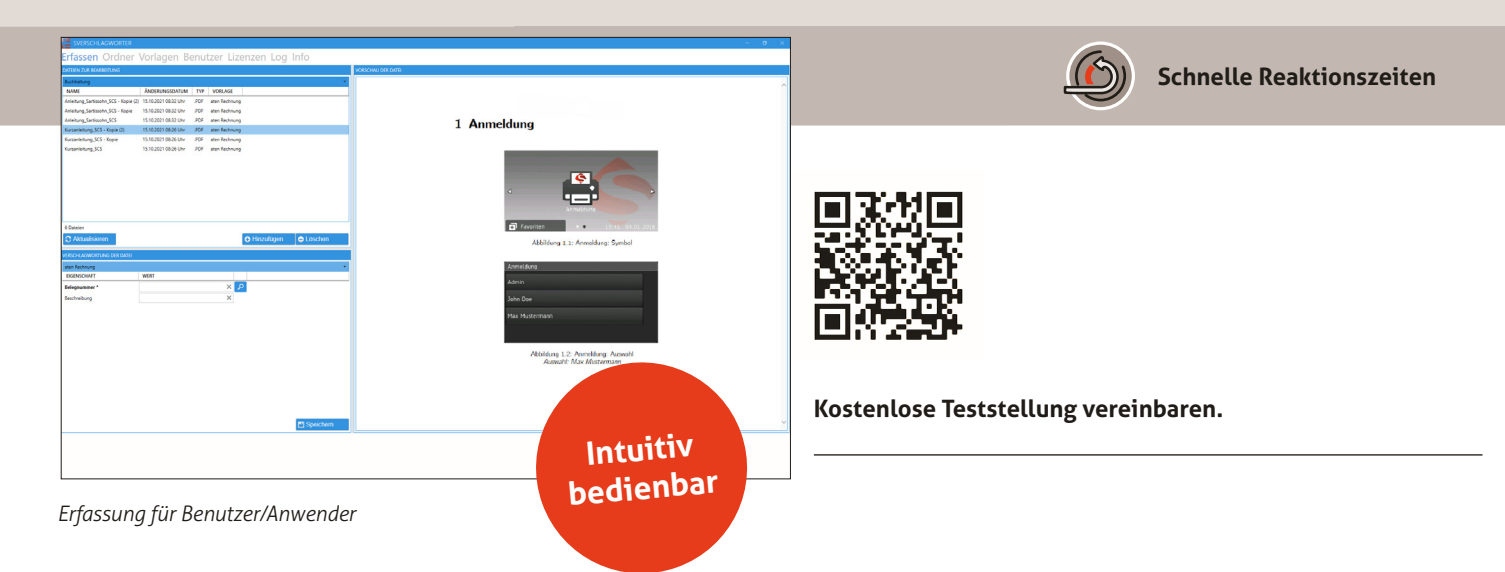

## **Sie möchten Dateien unterschiedlicher Quellen sowie Eingangsrechnungen und Belege schnell und strukturiert in Ihrem SelectLine DMS ablegen?**

**Der Sartissohn Verschlagworter** kann dabei zu einem wichtigen Tool für Sie werden. Ein Programm für alle anfallenden Dateiformate ganz gleich, ob PDF,

Worddokument, Scan oder Zertifikat. Die automatisch angelegten Vorlagen können Sie auf mehrere Mandanten hinterlegen. Mithilfe der ODBC-Suche (Suche in externen Datenbanken bspw. von ERP-Systemen) lassen sich Kundennummern ganz einfach finden und sind dank dieses Programms im Handumdrehen abgelegt und nach erfolgreicher Speicherung, per

XML-Import, an Ihr SelectLine DMS übergeben. Bestehende Belegimporte werden somit **vollautomatisiert und strukturiert**  für Sie abgelegt. Mit dem Verschlagworter halten Sie alle ersetzenden Scans, unproblematisch und schnell auffindbar, durch effiziente Verschlagwortung für das Finanzamt vor.

## **Benefits:**

- Schnelle Ablage, Verschlagwortung und Speicherung in Ihr SelectLine DMS
- Für vielfältige Dateiformate und Quellen (pdf, doc, jpg, tif, eml, msg)
- Höchste Ablageorganisation
- Intuitive Bedienung per Drag & Drop
- Userfreundliches Interface
- Felder mit Vorauswahlfunktion oder direkter Suche in Ihren Stammdaten
- Benutzerabhängige Vorlagen und Eingangsordner

Erfassen Ordner Vorlagen Benutzer Lize Typ\* Admin **Name** SelectLine SelectLine Windows Al-Fin Keine Rolle **Typ** 

*Vorlagenliste*

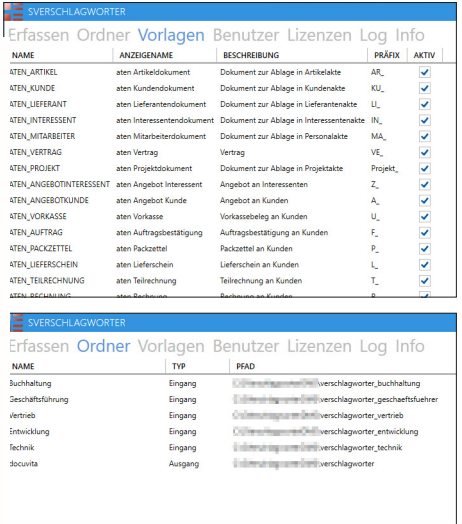

*Benutzerabhängige Einstellungen Ordnerliste*